# 车间在制品管理

# 车间管理概述

- □ 离散制造(Discrete Manufacturing)
- □ 重复制造 (Repetitive Manufacturing)
- 制造计划(Manufacturing Scheduling)
- □事务处理(Transactions)
- □管理拒收的物料 (Reject Material)
- □ 外协处理(Outside Processing)

车间管理概述

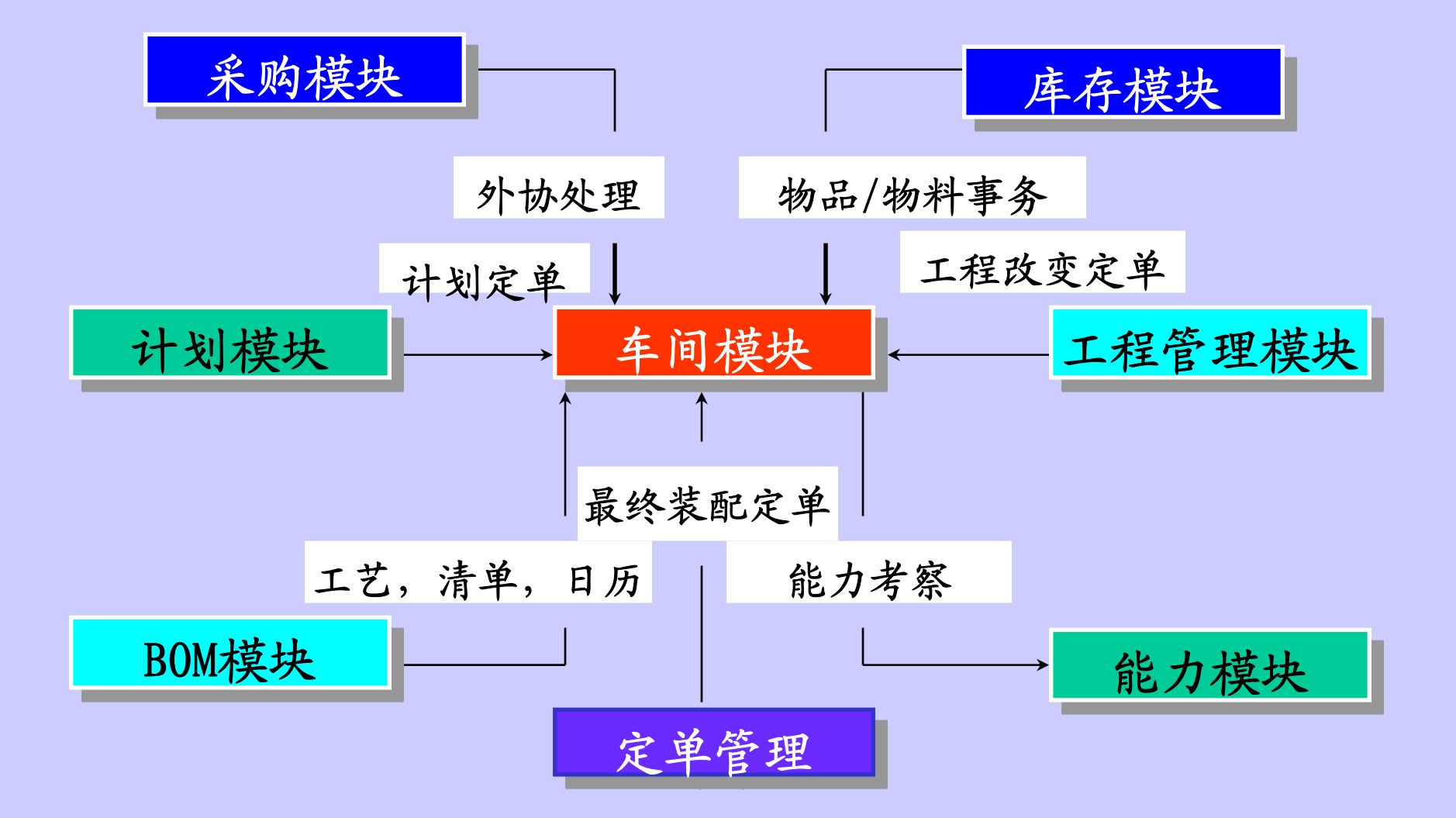

# 离散制造(Discrete Manufacturing)

- 离散制造概述
- 设置
- □ 建立离散作业(Discrete Jobs)
- 更改离散作业
- 离散作业运作
- 关闭离散作业
- 离散作业查询与报告

# 离散制造(Discrete Manufacturing)

### 离散制造概述

离散作业与重复生产的区别

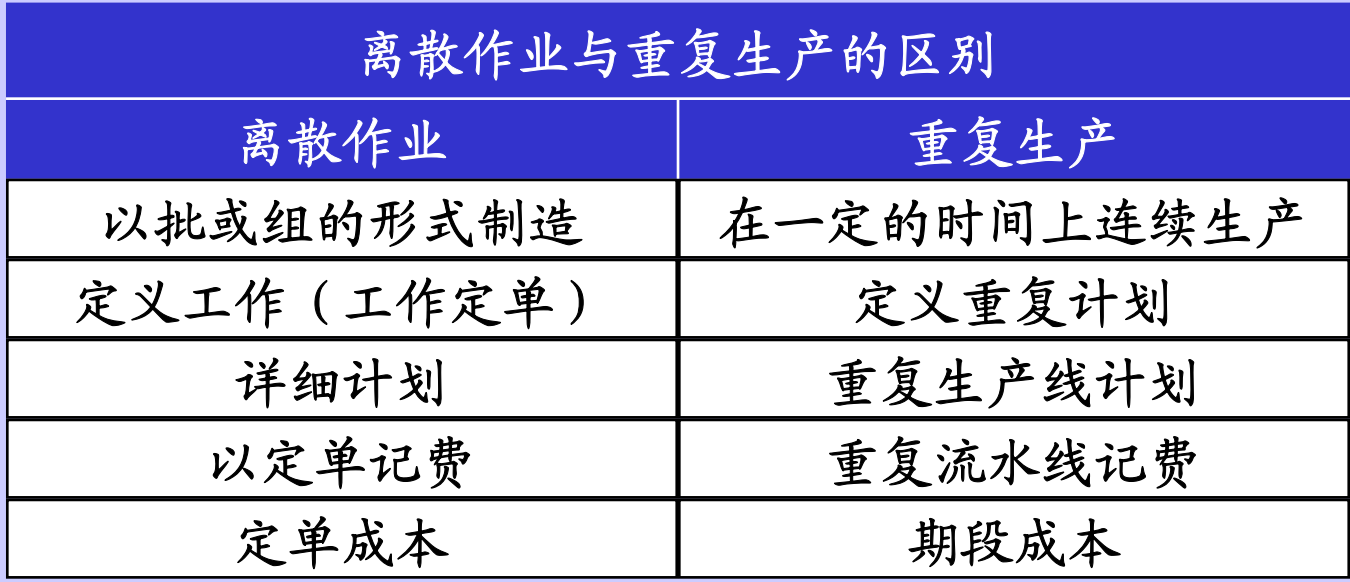

# 离散制造概述

 $\Box$ 离散制造业务流程

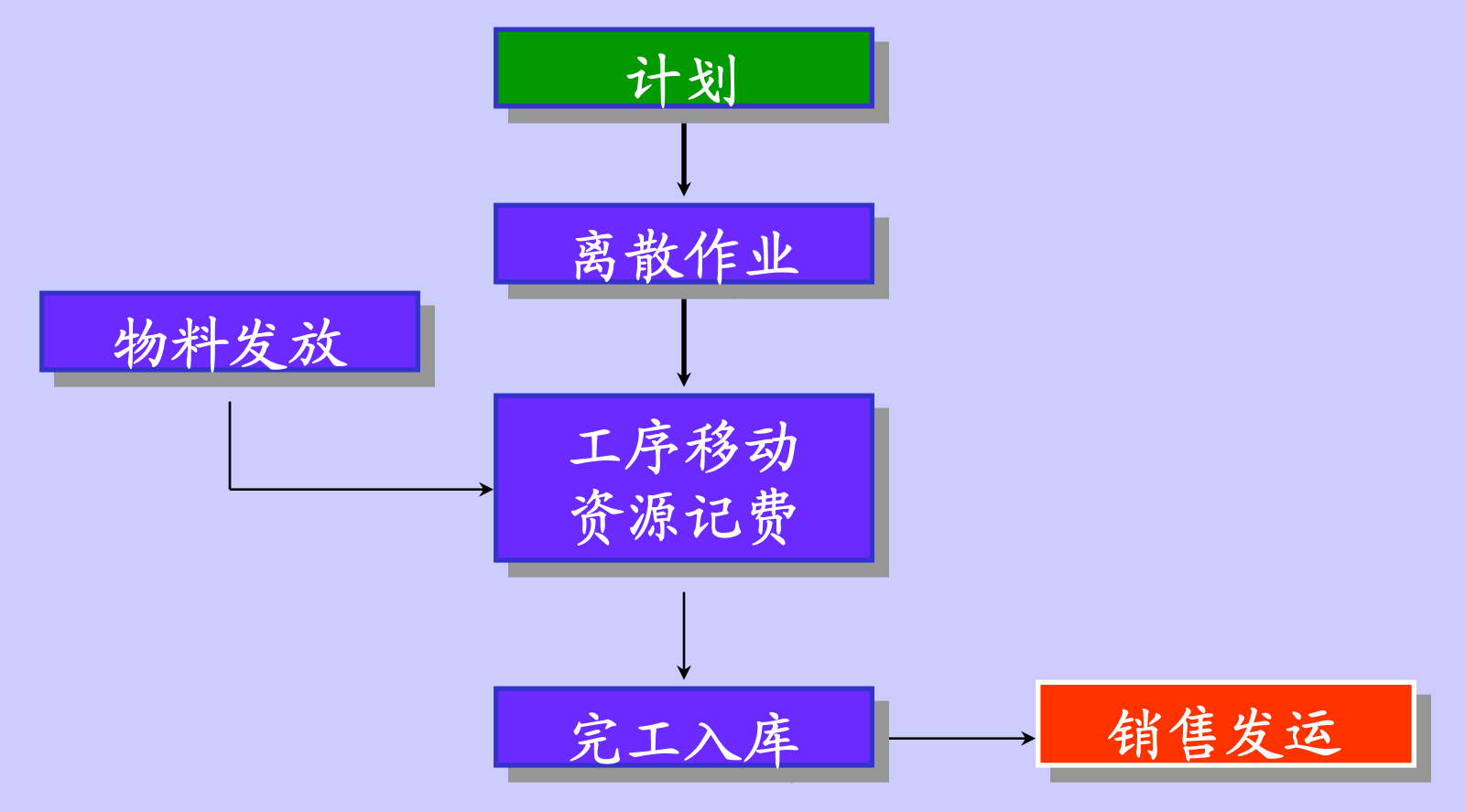

## 离散制造概述

### 离散作业

 在有限的时间范围内,使用物料和资源制造 特定数量的物品的生产定单

标准的离散作业

- 非标准的离散作业(例:返工,升级)
- 生产成本以一离散作业记录,同时包括差异

# 离散制造(Discrete Manufacturing)

### 设置

考虑的问题:

- 1。生产怎样记录价值
- 2。怎样确定生产定单
- 3。怎样注释生产定单
- 4。需要制造什么
- 5。怎样制造
- 6。需要的部件

### 离散制造 设置

- 车间帐户类型的定义, 使生产过程记录价值 物料/物料管理费/资源/管理费/外协/标准成本/报废/差异 使用车间定单号/车间定单号前缀确定生产定单 使用标准注释注释生产定单 在物品定义中确认需要制造什么 定义工艺路线确定怎样制造
- 定义物料清单需要的部件

#### 离散制造 建立离散作业

手工建立离散作业(\离散\离散作业)

□作业名称/类型/帐户分类/状态

装配件/数量

开始时间/结束时间

物料清单

工艺路线

 实施计划建立离散作业(\计划\计划工作台) 从其他系统装载(\离散\装载)

#### 离散制造 建立离散作业

### □ 离散作业状态

- 未下达-不可收费/下达-可收费
- 完工-可收费/完工-不可收费
- 挂起-不可收费/取消-不可收费/关闭-不可收费
- □ 等待工艺装载/等待BOM装载/等待关闭
- □失败工艺装载/失败DOM装载/失败关闭

#### 离散制造 - 建立操作

□ 当建立一离散作业时, ORACLE车间管理依据 装配的工艺路线建立操作和资源需求 把有效的工艺路线建成车间工艺路线 依据车间路线,计算操作计划的时间,资源需求 对项目资源

资源需求 = 资源使用率 \* 离散作业数量 对批资源

资源需求 = 资源使用率 \* 1

#### 离散制造 建立需求

□ 当建立一离散作业时, ORACLE车间管理依据 指定的物料清单建立相关组件的需求 把有效的物料清单线建成车间物料清单 子装配件和组件成为物料需求 所有的物料都与相关的工序结合 虚拟件分解且其子件成为物料需求

物料需求 = (组件使用数/组件备损率)\*作业数量

#### 离散制造 建立需求

- $\Box$  组件供应方式控制组件物料的发放怎样实现
	- □ 推式 (PUSH ISSUE)
	- □ 装配拉式 (ASSEMBLY PULL BACKFLUSH)
	- □ 操作拉式 (OPERATION PULL BACKFLUSH)
	- □ 大量 (BULK)
	- □供应商(VENDOR)
- 组件供应方式控制方式
	- $\Box$ 物品层
	- 物料清单层
	- 离散作业层

#### 离散制造 更改离散作业

### 更改离散作业头

- 离散作业类型,装配件,计量单位不可修改
- 核算类别未下达的可修改,其他类别都不行
- 可通过更改状态控制定单状态,但不能把定单改成 **'**关闭-不可记费**'**
- 状态从**'**未下达-不可记费**'**到**'**下达-可记费**'**

表示离散作业正式下达

- 把状态改为**'**完工-可记费**'**,**'**完工-不可记费**'**,
	- **'**取消-不可记费**'**表示离散作业结束工作
- 可修改日期,重新计划离散作业
- 可修改定单数量,但不可低于工序已移动的数量
- 在任何时候可增加,修改,删除注释

#### 离散制造 更改离散作业操作

更改离散作业操作

- 可依据定单状态增加,改变,删除作业的操作, 资源需求,及操作指令
- 可以删除离散作业的操作
	- 1。当有装配在工序上的时候
	- 2。此工序没有完工
	- 3。没有等待的事务在打开移动界面表
	- 4。此工序的资源没有记费
	- 5。没有等待的事务在打开资源界面表

### 离散制造 更改离散作业资源

更改离散作业操作

可增加,改变,删除作业的资源需求

可以删除离散作业的操作

1。此工序的资源没有记费

2。没有等待的事务在打开资源界面表

更改离散作业物料需求

可依据定单状态增加,改变,删除作业的物料需求

没有发过的物料可以删除

### 离散制造 离散作业运 作 たいかん かいしょう しょうかい しんしょう

- 发料
- 工序移动
- 资源记费
- □ 装配完工

#### 离散制造 离散作业关

闭 当离散作业关闭时

- 计算定单的最终成本和差异
- 状态成为**'**关闭-不可记费**'**
- 把差异转入帐户类型科目,使定单的 帐户保持为零
- 离散作业关闭前需做的工作

 通过离散作业报告验证定单所有事务都被正确处理 关闭定单不能简单修改状态,而需运行后台程序 □ 如果失败, 检查LOG文件, 修改后再提交

删除定单

# 重复制造(Repetitive Manufacturing)

重复制造业务流程

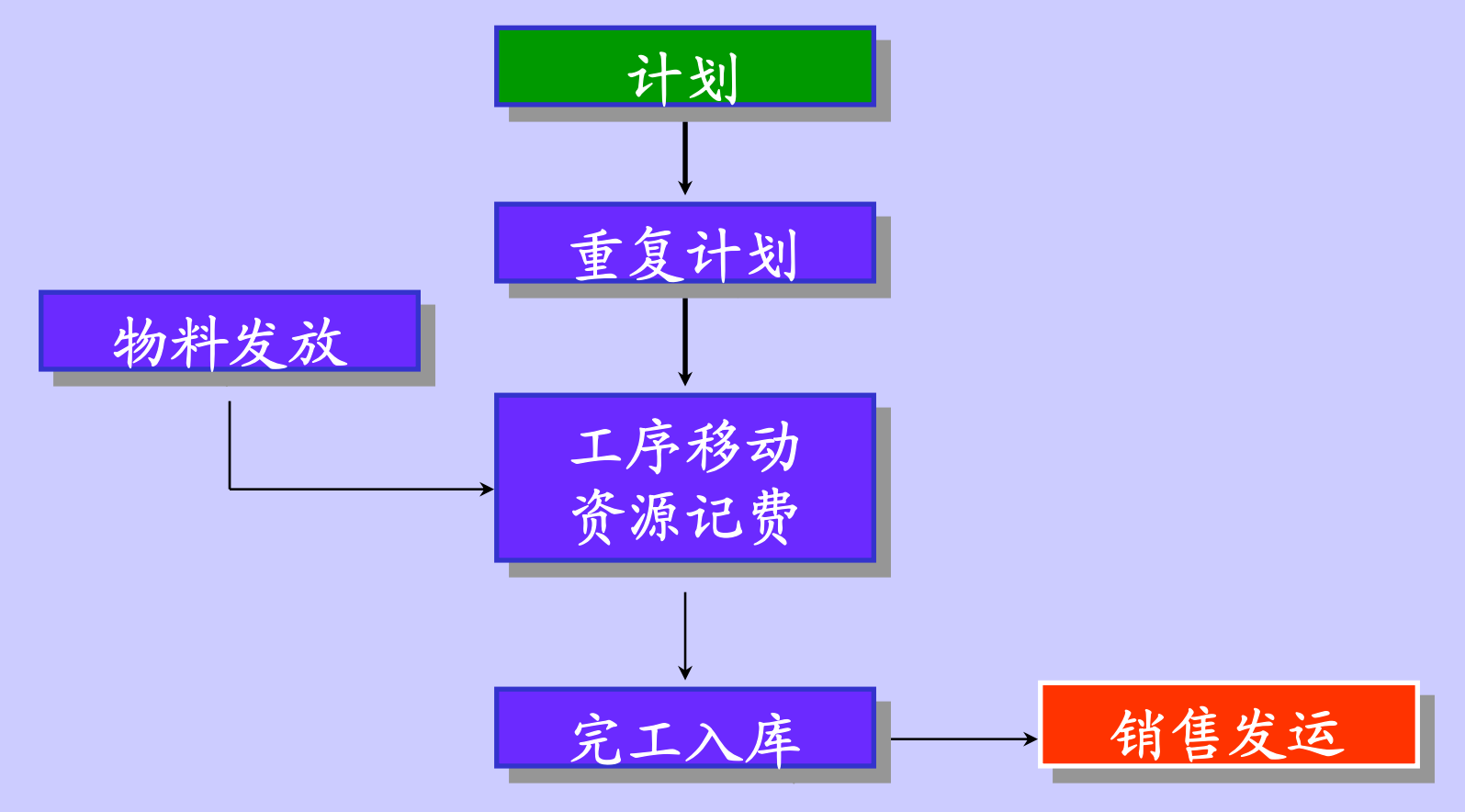

重复制造

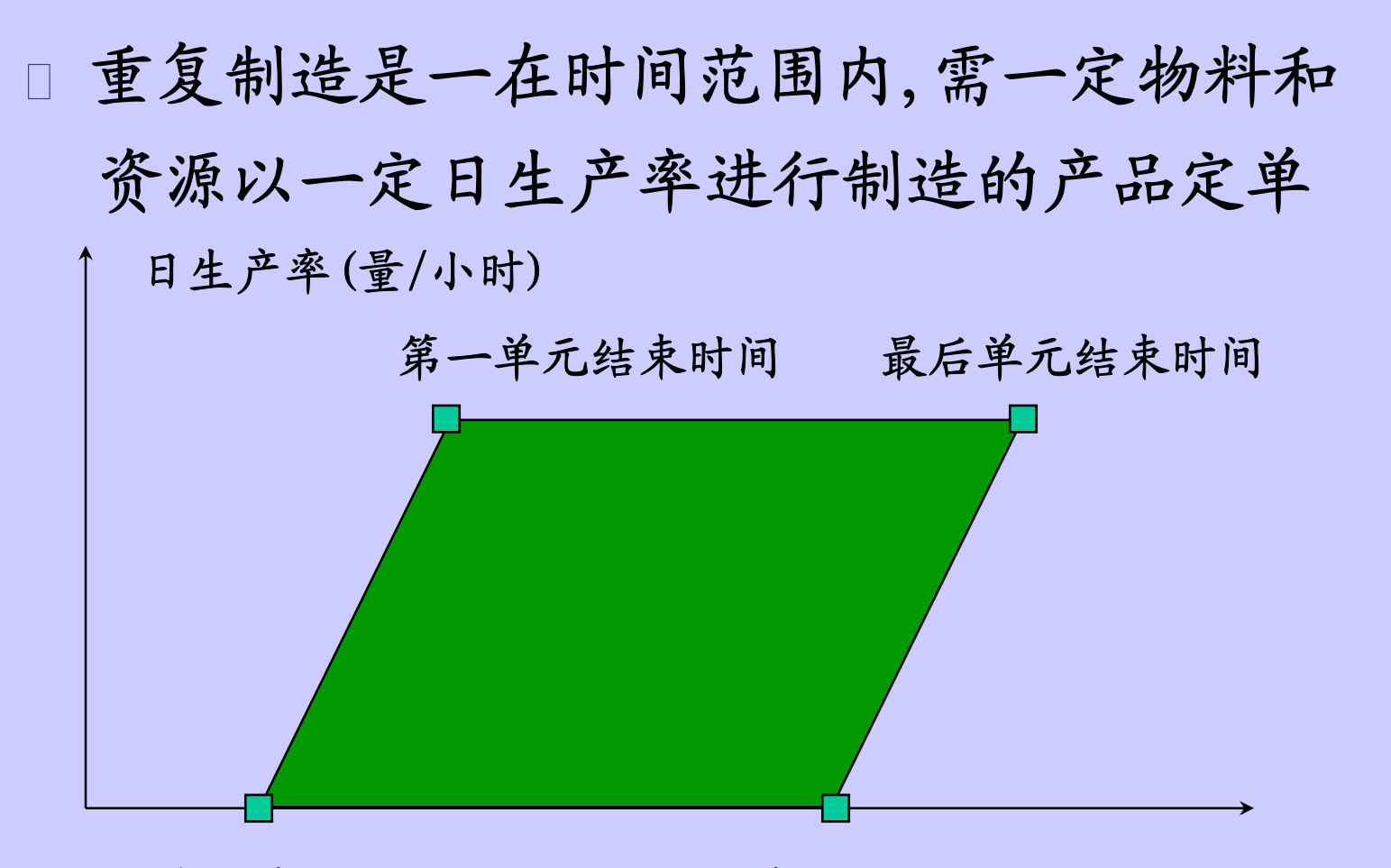

时间(天) 第一单元开始时间 最后单元开始时间

# 重复制造

#### $\Box$ 设置

考虑的问题:

- 1。生产怎样记录价值
- 2。怎样注释生产定单
- 3。需要制造什么
- 4。在何处制造
- 5. 怎样制造
- 6。需要的部件
- 7. 以一定的标准自动下达计划
- 8. 重复差异

# 重复制造

- 用车间帐户类型记录价值
- 物料/物料管理费/资源/管理费/外协/标准成本/报废/差异 用标准注释注释重复计划
- 在物品定义中确认需要制造什么
- 定义流水线, 并确定物品在各生产线上的情况
- 定义工艺路线确定怎样制造
- 定义物料清单需要的部件

### 重复制造 建立重复计划

手工建立重复计划(\重复\离散作业)

装配件/流水线/帐户分类

状态/日生产率/处理天数/总数量

第一单元开始时间/结束时间

最后单元开始时间/结束时间

物料清单

工艺路线

 实施计划建立重复计划(\计划\计划工作台) 从其他系统装载(\离散\装载)

### 重复制造 建立重复计划

# 重复计划状态 未下达-不可收费/下达-可收费 完工-可收费/完工-不可收费 挂起-不可收费/取消-不可收费 等待-大批量装载

### 重复制造 建立重复计划

### □建立操作

□ 当建立一重复计划时, ORACLE车间管理依据

装配的工艺路线建立操作和资源需求

- 建立需求
	- □ 当建立一重复计划时, ORACLE车间管理依据 物料清单为合适的组件建立物料需求

### 重复制造 更改重复计划

更改重复计划头信息

- 用定义重复计划的程序修改
- □ 修改头信息依据重复计划状态
- 在状态**'**未下达-不可记费**''**等待-大批量装载**'** 可修改所有信息
- 在状态**'**完工-不可记费**''**取消-不可记费**'**

不可修改所有信息

- 在状态**'**下达-可记费**'**,**'**挂起-不可记费**'**,
	- **'**完工-可记费**'**不可修改BOM和工艺的版本,

但你可修改其他信息

### 重复制造 更改重复计划

状态从**'**未下达-不可记费**'**到**'**下达-可记费**'**

表示离散作业正式下达

 如果重复计划未改变,可把一已下达计划改成未下达 把状态改为**'**完工-可记费**'**,**'**完工-不可记费**'**,

表示重复计划结束

不可象离散作业一样关闭重复计划

可修改重复计划日期, 但不能在同一流水线同一时间重复

在任何时间都可修改注释

### 重复制造 更改重复计划

### 更改重复计划操作

- 在未下达状态:可增加,修改,删除
- 在其他状态: 没有装配在那操作,没有装配件完工, 该操作的资源没有被记费才可被删除
- 更改重复计划操作资源
	- 可删除操作资源, 如果:

没有资源被记费

在打开的资源界面表中没有挂起的事物

更改重复计划需求

- 在未下达状态可删除需求
- 在其他状态都可增加和更新

### 重复制造 重复计划运 作 たいかん かいしょう しょうかい しんしょう

- 发料
- 工序移动
- 资源记费
- □ 装配完工

### 重复制造 停止重复计

划

- 当收到计划的物品后, 停止一重复计划
	- 当重复计划完工和,自动停止.
	- 状态自动改为**'**完工-可收费**''**完工-不可收费**'**
- □ 在任何时候都可手工停止一重复计划

把状态改为**'**取消-不可收费**'**

把状态改成**'**完工-可收费**''**完工-不可收费**'**

和**'**取消-不可收费**'**来防止额外的记费

### 重复制造 分析重复制造成本

- $\Box$ 重复计划成本计算依据一条流水线上的一装配件  $\Box$  期段的成本
	- $\Box$ 用库存的月结为重复制造件形成期段成本
	- 为期段内所有的完工品计算成本
	- 期段成本与标准成本的不同记入差异
	- 用**'**认可重复差异**'**差数确认差异是基于完工和取消 的计划或是所有的计划

# 形成制造计划

 定义工作日历 定义可用资源 计算提前期 计划离散生产 计划重复生产

# 工作日历

## 工作日历使用

主生产计划/物料需求计划

物料需求和建议/计划接收

能力计划

车间排产

离散作业的开始与结束时间

□ 库存

库存ATP的查询(手头量,计划接收) 库存预测/库存计划计算/循环盘点 □ BOM模块中的资源班次

工作日历

### 工作日历明细

- □ 日期形式(DAYS ON/DAYS OFF)
- 工作日例外集
- 工作日例外
- 班次例外
- 工作日历明细的种类
	- 组织日历/班次日历

定义工作日历

- □ 定义例外集名称(/BOM/设置/例外集)
- □ 定义工作日历(/BOM/设置/日历)
- 分配工作例外
- 分配班次
- 分配班次例外
- 建立工作日历
- □ 分配工作日历 (/INV/设置/组织/参数)
# 工作日历

- 工作日历查询
- 班次日历查询
- 工作日历的改变
	- 需重运行主计划/物料需求计划
	- 需重运行能力需求计划
	- 在车间需手工修改开始日期和完工日期
- 工作日历明细的应用
	- 组织日历(库存模块/计划模块)
	- 班次日历(车间模块/能力模块)

# 定义资源

- 在车间资源是依赖于部门的
- 每个部门有多种资源
- 可对一组资源分配多个资源管理费
- 资源只能在一个组织中
- 资源需指定班次或24小时可用
- 为能力计划和能力修改成组资源
- 能力计划用模拟集调整资源可用
- 用模拟集模拟不同的车间环境

# 定义有效资源的步骤

□ 定义资源 (/BOM/路线/资源)

- □ 定义部门类型 (/BOM/设置/部门类)
- □ 定义部门 (/BOM/路线/部门)
- □分配部门资源(/BOM/路线/部门)
- □ 分配资源班次 (/BOM/路线/部门)

定义资源

- 计量单位(小时)
- 基础(项目/批)
- 自动记费类型
	- 手工/WIP移动/采购移动/采购接收
- 外协处理项目
- 活动(为报表目的的分配成本或成本元素成组)
- 分摊帐户
- □ 差异帐户

### 管理费

# 定义部门,部门资源

- 选择部门类型
- 指定部门的管理费
- 定义部门的资源,拥有数量,是否共享
- 分配班次或24小时可用
- 一资源可分配多个班次

#### 定义资源 计划能力

依据自己的标准使部门资源成组

当生成粗能力计划和能力需求计划时,通过

指定一模拟集来,用改变的资源情况计划能力

修改资源班次或单位数量

#### 计算提前期 概述

- 从预测管理产品需求,订单处理,计划,物料 处理,制造到通过发运发货给客户需要最短的 时间,为使各环节准确及时,所以需处理各类 提前期
- 使用排产模式帮助你承诺订单发运日期,计划 物料,计划资源,采购物料

#### 计算提前期 - 计划模式

- $\Box$  Oracle制造支持三种排产模式
	- 动态提前期偏置
		- 日期加上几个工作日
		- 日期减去几个工作日
	- 详细排产
		- 工作开始日期和时间/工作结束日期和时间
		- 操作开始日期和时间/操作结束日期和时间
	- 流水线排产

第一单元开始日期和时间/第一单元结束日期和时间 最后单元开始日期和时间 操作开始日期和时间/操作结束日期和时间

#### 计算提前期 提前期元素

预处理提前期

制造或采购前的时间(例:采购前的纸面工作)

处理提前期

制造或采购所需时间 / 在BOM中自动计算

处理后提前期

采购件接收后所需时间(例:检验时间)

累计制造提前期

处理提前期加上关键子装配的处理提前期

累计总提前期

处理提前期加上关键子装配和采购组件的处理提前期

# 计算提前期

### 制造物品

处理前提前期,提前期批量需手工维护 处理提前期,累计制造提前期,累计总提前期为计算值 没有处理后提前期

### 采购物品

处理前,后提前期,处理提前期需手工维护 没有累计制造提前期,累计总提前期

#### 计算提前期 动态制造提前期

使用工艺路线和详细排产计算制造提前期

计算处理提前期

计算一零数量的离散作业1

计算一提前期批量的离散作业2

计算忽略所有非工作日

固定提前期 = 离散作业1的时间需求

可变提前期 = [(离散作业2的结束时间-开始时间)-固定提前期]/提前期批量

处理提前期 = 离散作业2的结束时间-开始时间

#### 计算提前期 提前期批量

计算提前期时要考虑计划或成本的批量数

计算离散作业2的时候使用提前期批量

缺省的提前期批量为1

 一般计划以固定定单数处理,提前期批量为 固定定单数

 一般计划最小/最大定单数处理,提前期批量为 平均定单量

## 计算提前期

□ 查询提前期明细(\BOM\INQUIRY) 物品计划需求日期偏置等于总提前期

离散物品的总提前期

总提前期 = 处理前提前期 + 固定提前期 + (定单数量\*可变提前期)

重复计划物品的总提前期

总提前期 + (日生产率 \* 处理提前期)

离散和重复计划的需求日期偏置

开始日期 = 需要日期 总提前期

#### 计算提前期 计划物料和需求

- 计算提前期的时候自动计算资源和操作的偏置  $\Box$ 资源偏置为使用该资源前已完成工作的百分比 操作偏置为在该操作前已完成工作的百分比 计划物料
	- 计划物料在需要的时候到达
	- □ MRP计划使用偏置决定操作何时需要物料

#### 计算提前期 计算提前期

- 使用自动计算制造提前期
	- 计算物料清单各层物料的处理提前期
- 使用自动计算累计提前期
	- 计算物料清单各层物料的累计制造提前期和总提前期
	- 总提前期

处理提前期加上预处理提前期

累计制造提前期:

处理提前期加上关键子装配的处理提前期

累计总提前期:

处理提前期加上关键子装配和采购件的处理提前期

### 计算提前期 计算提前期

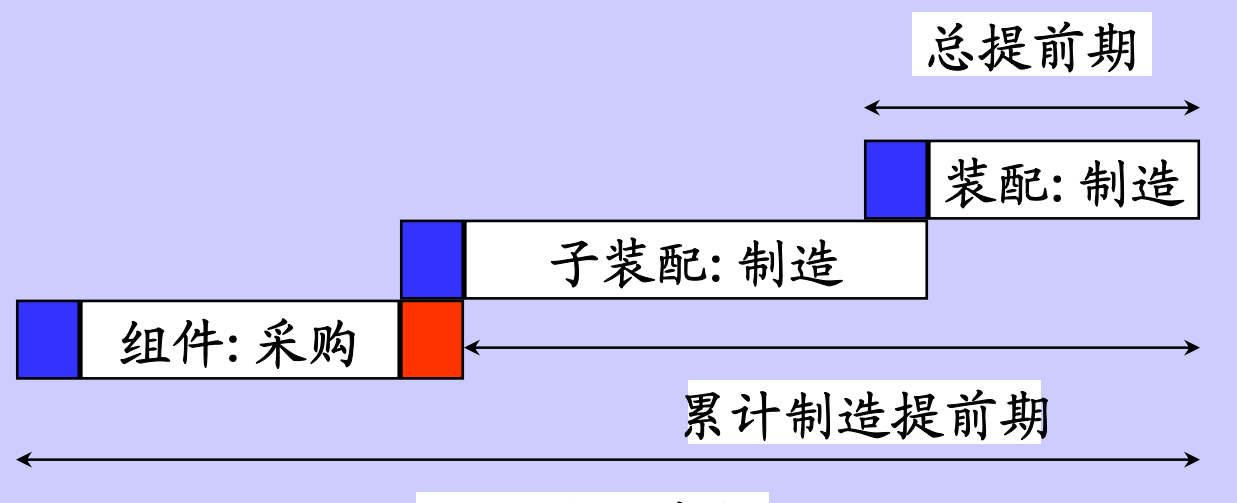

累计总提前期

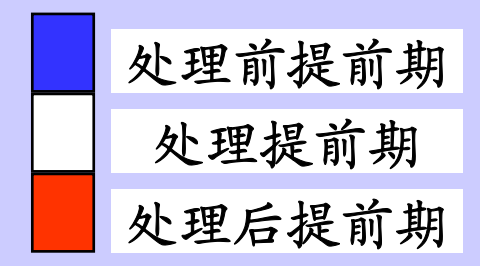

#### 计算提前期 总结

采购件的提前期物品属性

手工维护

处理前提前期/处理提前期/处理后提前期/固定提前期 用于提前期偏置

处理前提前期/处理提前期/固定提前期

#### 计算提前期 总结

制造件的提前期物品属性

手工维护

处理前提前期/提前期批量

用于提前期偏置

可变提前期/固定提前期

程序计算

处理提前期/固定提前期/可变提前期/累计制造提前期 累计总提前期

用于时间栏

累计制造提前期/累计总提前期

## 计划离散生产

 详细排产计划 - 计划生产考虑到分钟 用详细排产计划计划离散作业 用详细排产计划计算提前期 定义物料清单时分配使用物料到操作 在作详细排产计划时考虑物料和资源

# 计划离散生产

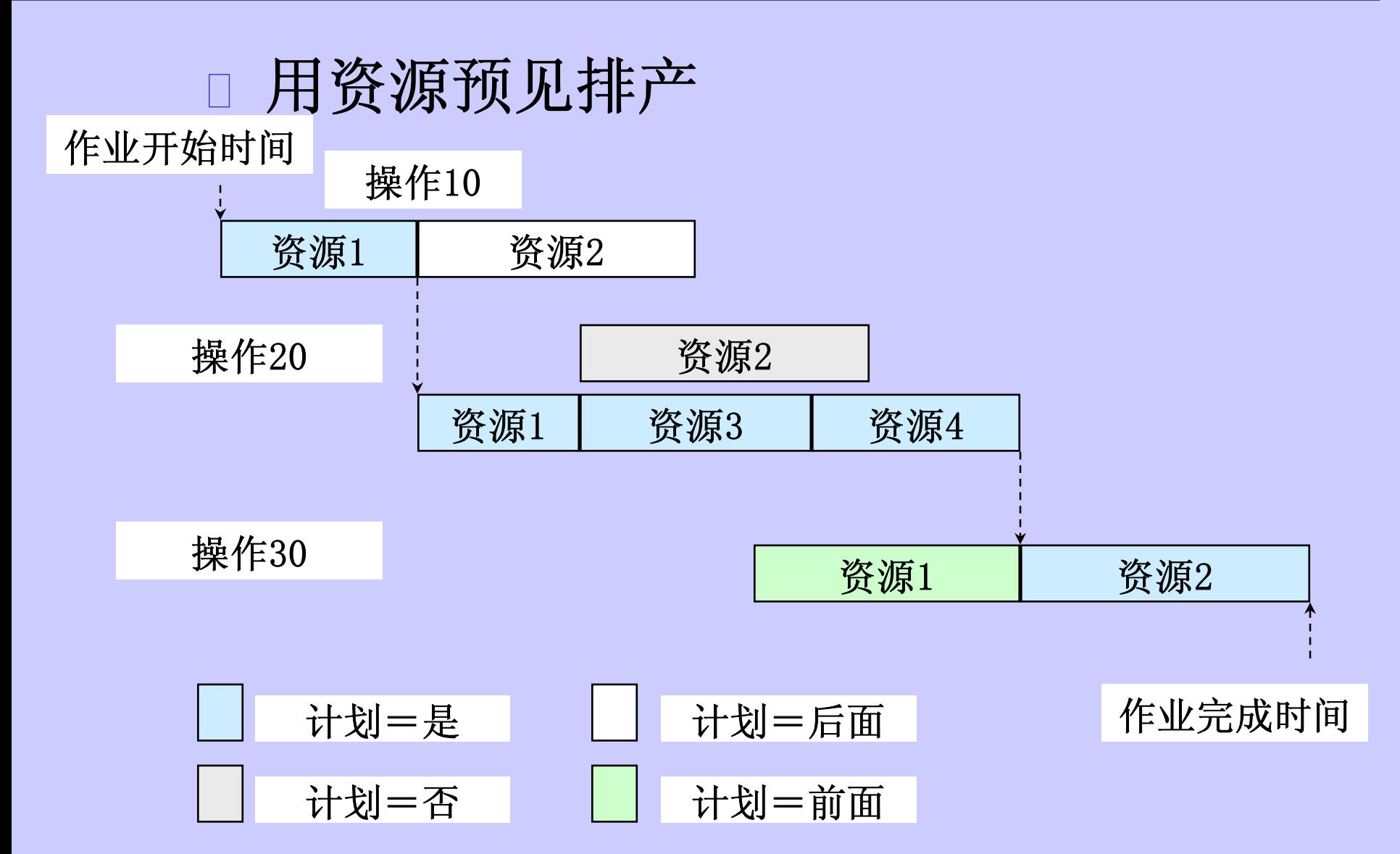

# 排产计划模式

### 车间的计划模式

向前或向后计划离散作业

可计划到过去

- 计划离散作业到分钟
- 没有工艺路线时使用提前期偏置计划
- □ 向前计划时用作业开始日期确认BOM或工艺的 版本日期
- 向后计划时用提前期偏置计算接近的作业开始日期 确认BOM或工艺的版本日期

# 排产计划模式

### 主计划/MRP的计划模式

- 从到期日向后排产所有的计划
- 不能计划到过去,会产生压缩天数
- 计划排产到天
- 有没有工艺路线都使用提前期偏置计划
- 计划时用提前期偏置计算接近的作业开始日期 确认BOM或工艺的版本日期

### 重计划离散作业

 $\Box$ 重计划的方式

□ 大批量重计划使用MS/MRP

 修改较为详细时使用重计划离散作业程序 三种计划方式:结束点/中间点/手工 仅仅修改日期的使用定义离散作业程序

# 计划重复生产

### □ 计划重复生产

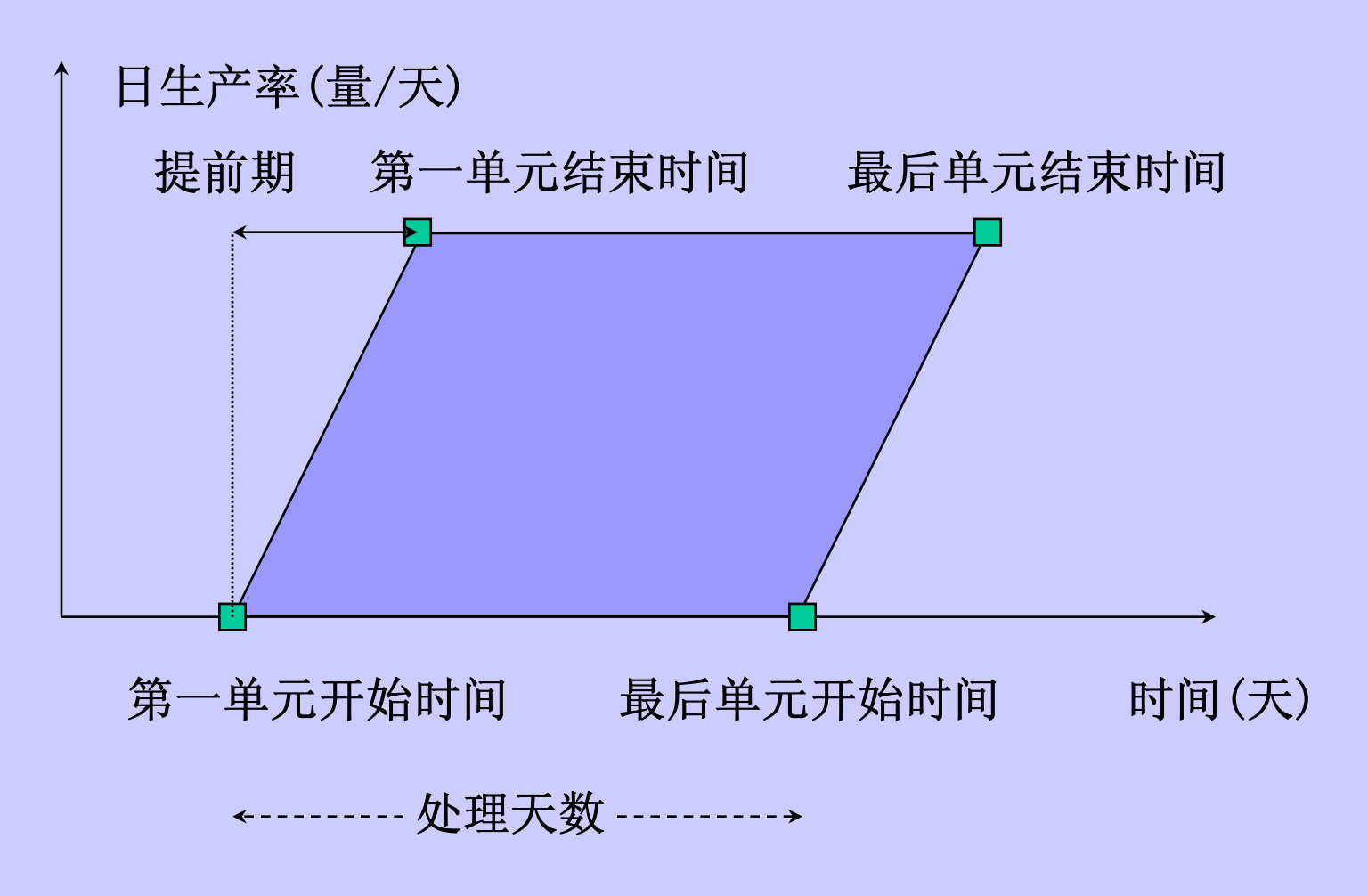

### 计划重复生产 设置

### 定义流水线

流水线的最大最小日生产率

流水线的开始结束时间

流水线的提前期

定义重复装配件

 装配件在某流水线的最大最小日生产率 定义重复计划

# 计划重复生产

### 计划重复生产的元素

日生产率

第一单元开始日期和时间/ 第一单元结束日期和时间

最后单元开始日期和时间/ 最后单元结束日期和时间

流水线的提前期

处理天数

### 计划重复生产 实例

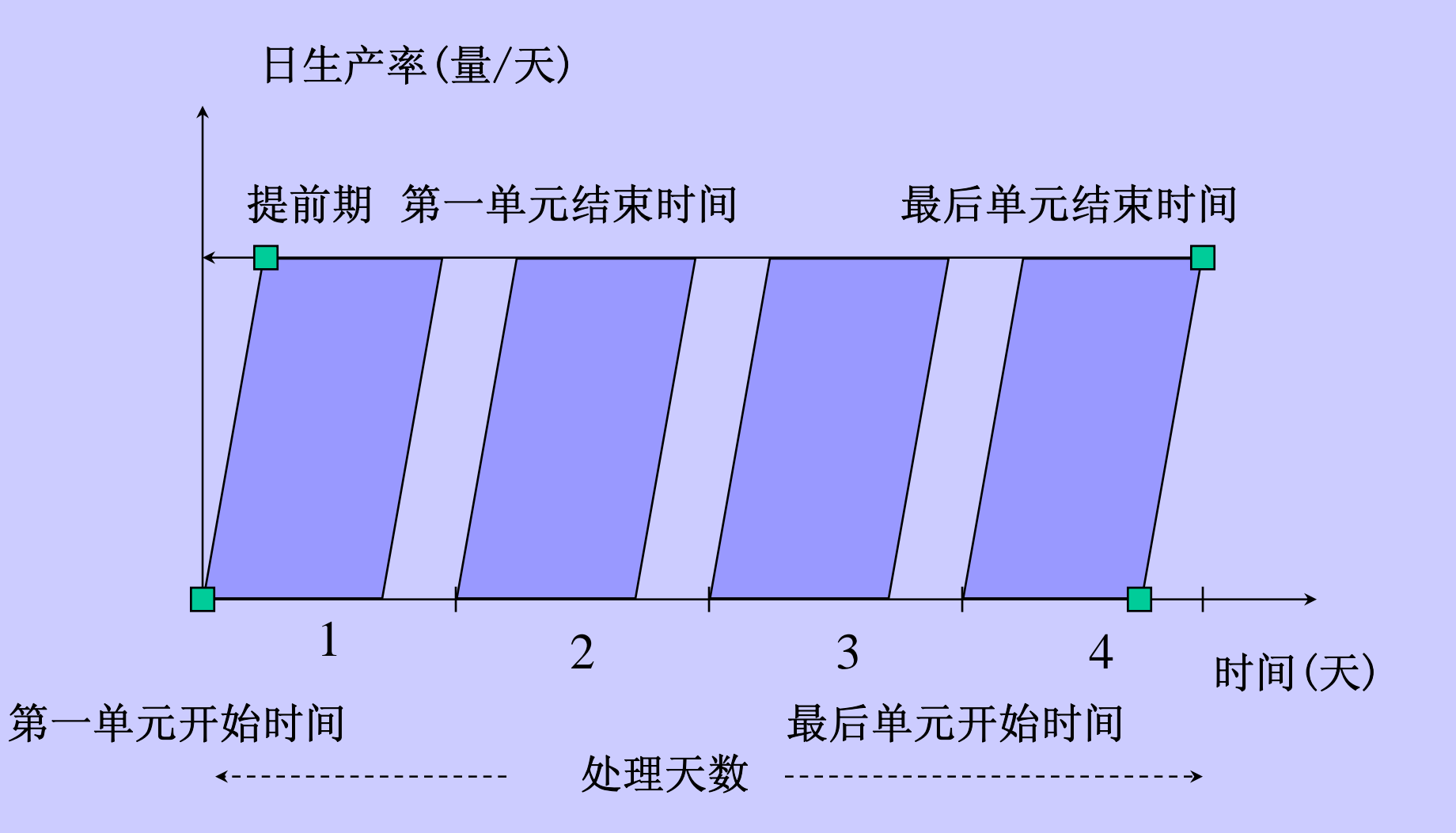

# 车间事务(WIP Transactions)

- □ 发料(Issue Components)
- □ 工序移动(Move AssembilesSchedule)
- □ 资源记费(Charge Resources)
- □ 完工处理(Complete Assemblies)
- □事务查询(Transactions Inquiries)

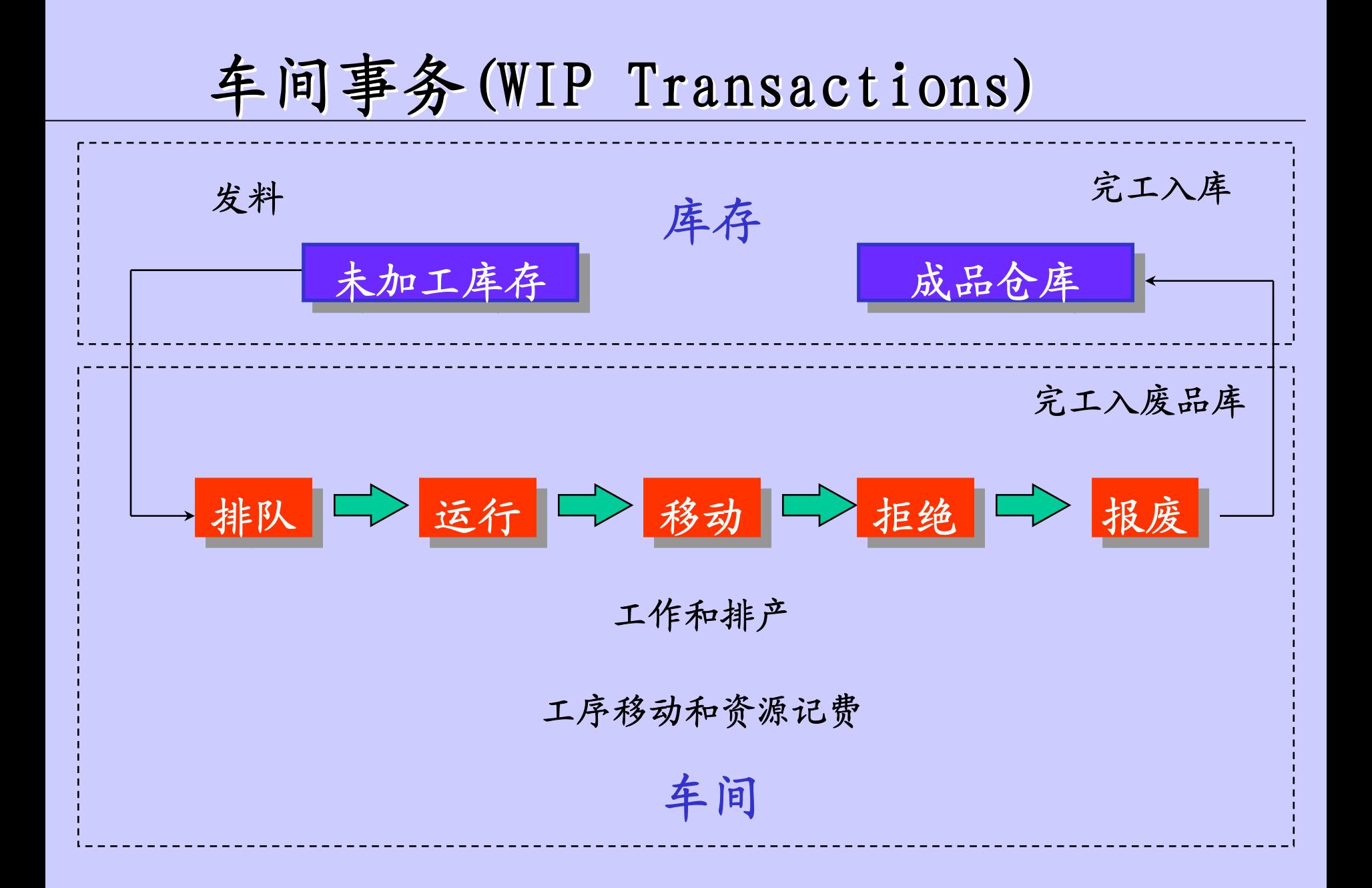

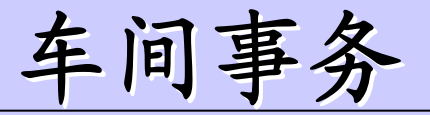

 车间事务允许:  $\Box$  跟踪和报告库存 维护实际的供应和需求 跟踪成本 车间记费

## 车间事务的共同元素

 所有的事务都记成本 事务状态未 **'**下达-可收费**''**完工-可收费 **'**未可以做事务的状态 事务必须在打开的期间上 事务可用替换的计量单位 可定义原因代码 可使用描述字段

发料

 发料方式 推式(PUSH) □ 装配拉式(ASSEMBLY PULL) □ 操作拉式(OPERATION PULL) 大量(BULK) □供应商(VENDOR) 层次控制 物品层 物料清单层 □ 车间定单层

# 设置物料事务

- 计量单位
- 原因代码
- 子库存和库位
- 车间参数 缺省批号规则
- 车间参数 反冲的仓库和库位
- □ 预置文件
- 事务预置文件
- 事务管理器

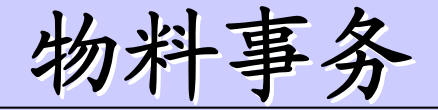

推式发料

发所有物料

发部分数量的物料

发料至部门

发料至工序

发特定的物料

反冲发料

 装配拉式:当完工时依据料单反冲 操作拉式:当移动过该工序时反冲

物料事务

返回物料到仓库

返回所有物料

返回装配分数量的物料

从一部门返回

从一工序返回

返回特定的物料

补充供应

依据定单转移有关的物料

工序移动

### 工序移动的设置

原因代码

车间参数 - 反冲的选择方法

车间参数 - 可否增加工序

车间参数 - 事务内部操作步骤

排队/运行/移动/拒绝/报废

设置强制报废帐户

事务处理预置文件

事务管理器

定义事务状态控制
#### 工序移动

#### 当定单下达后

- 第一工序的排队工步上有定单数量的操作
- □ 可移动任何工序工步 移动工步表示工序已加工完成
- 当移动至最后工序的移动工步,表示可完工
- 拒绝工步是等待再处理的工步,可移至报废或 返工工序
- $\Box$ 可反向移动工序工步
- 当跳过工序工步时表示被跳过的工序工步 也已被完成

#### 资源记费

资源记费的种类

自动记费

资源的类型:车间移动

□ 手工记费

资源的类型:手工

管理费用的记费

定义管理费的记费依据

资源单位/资源价值

记资源费用时自动记管理费

### 资源管理和资源事务设置

- 资源定义
- 员工定义
- 员工费用率定义
- 原因代码
- 事务管理器

完工处理

- 当在工作的最后工序的移动工步上存在 操作数量时,该数量为可完工数量,执行 完工,便有装配件入库,从车间转入仓库 当在装配移动时,也可快速完工,作直接 的完工入库
- 完工的装配也可返回车间的工序,但只能 返回至最后工序的移动工步。

#### 完工处理设置

- 计量单位
- 原因代码
- 车间参数
- □ 预置文件
- 事务处理预置文件
- 事务管理器

#### 管理拒收的物料 管理拒收的物料

 在库存拒收物料 在车间拒绝组件 在车间拒收装配件

在库存拒收物料

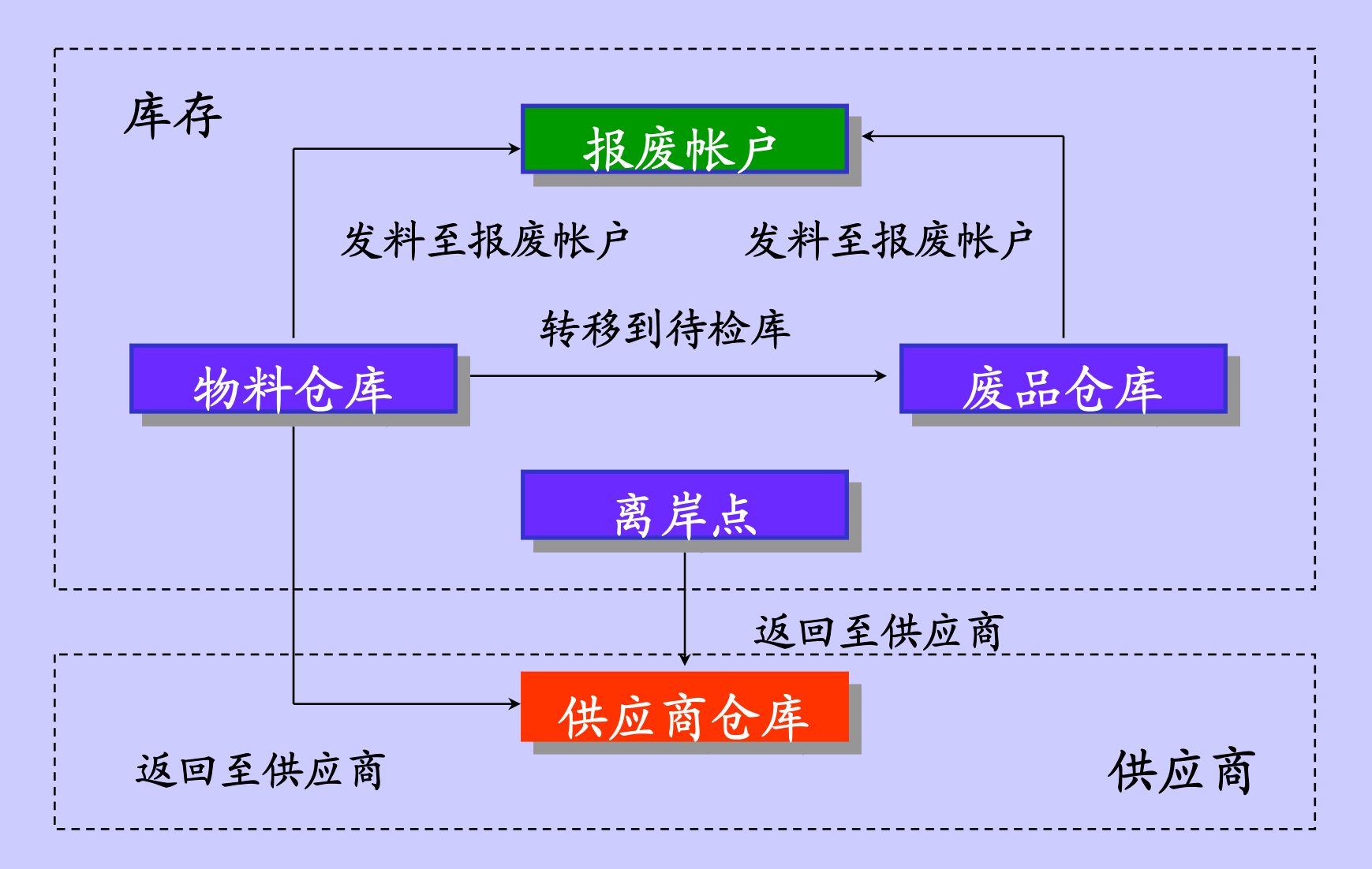

# 在库存拒收物料 - 设置

#### 建立物料废品仓库

临时存放报废的组件直至其被丢弃

不参与计划处理计算

- □ 报废帐户
- 帐户别名
- 事物类型

原因代码

# 在库存拒收物料 - 方法

- 从物料仓库转移至废品仓库,报废或返工使用
- 用定义的报废事务至废品仓库,报废或返工使用
- 废品发料到报废帐户
- 用帐户别名直接报废
- 返回废品到供应商且贷记应付

在车间拒收组件

发更多的物料

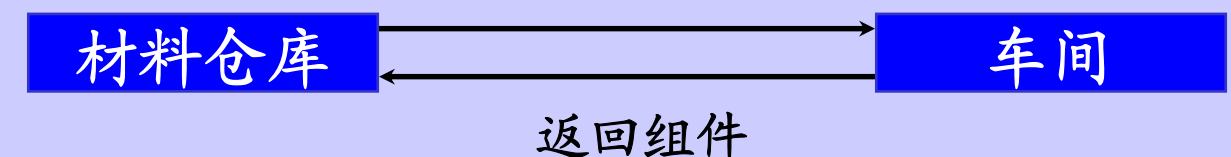

 组件用量= 需要量+(丢失+浪费) 备损率等于100%表示没有丢失和浪费 备损率小于100%表示组件要增加 成本卷积时包括组件用量

# 在车间拒收组件 - 设置

#### 在BOM定义设置组件的备损率 备损率0.95表示0.05 组件将被丢失

#### 新组件需求 = 组件需求/备损率

 在库存仓库定义设置废品仓库 废品仓库不参与计划运行 在库存设置原因代码

# 在车间拒收组件 - 方法

发放更多的物料

替代被拒收的组件

流下被拒收的组件在车间定单或重复计划中

多法的物料用原因代码标识

I 把拒收的物料返回废品仓库

用车间事务返回组件到仓库

仓库内物品不参与计划

评价组件是否可被修复

在车间拒收装配件

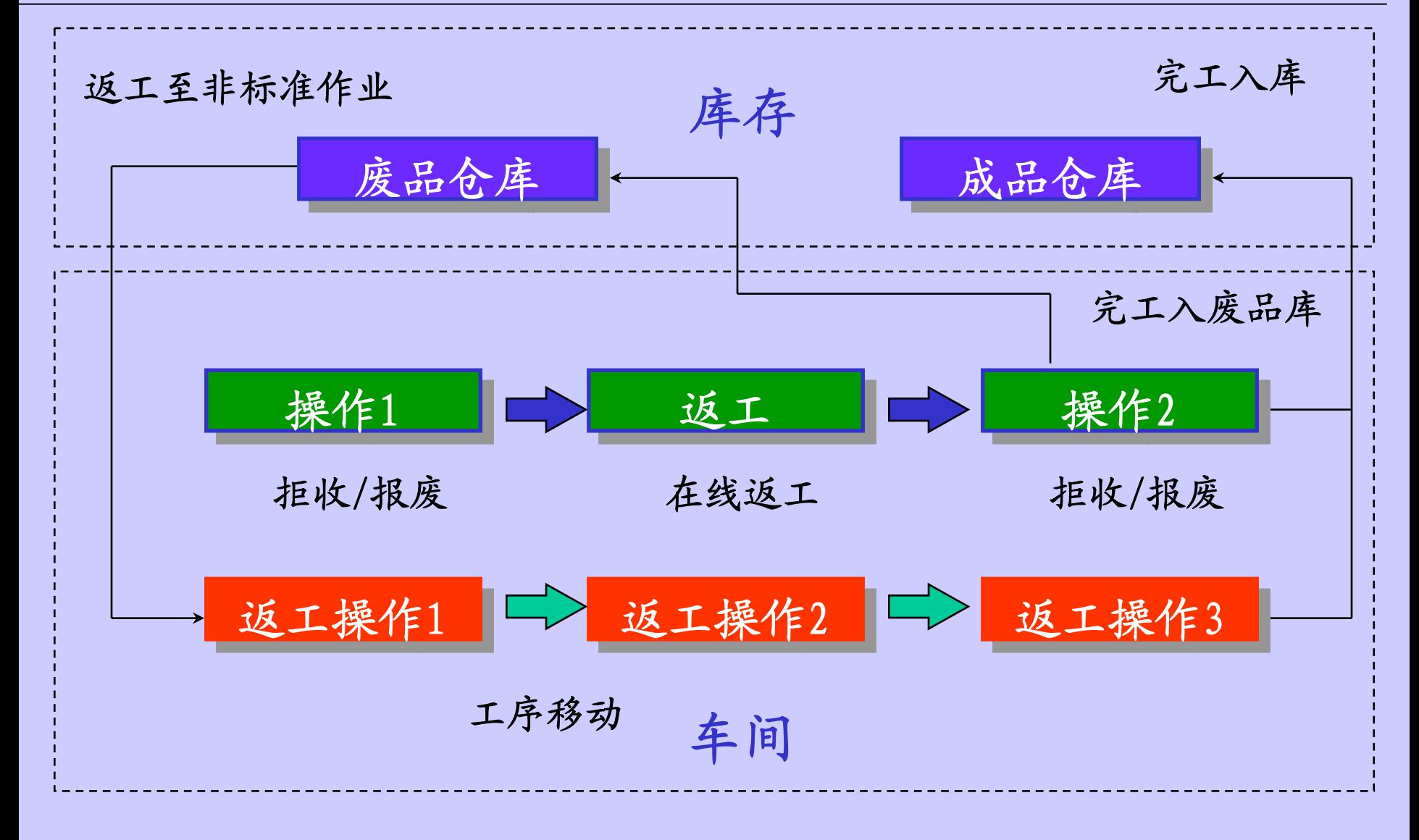

# 在车间拒收装配件 - 设置

- □ 在财务科目中设置报废帐户 (\INV\SETUP\FIN\ACCOUNTS)
- 建立帐户别名短语
- □ 建立原因代码(\INV\SETUP\TRANSACTION\RESAONS)
- □ 建立废品库(\INV\SETUP\ORG\STRU\SUBINV)
- □ 定义物品收缩率(\INV\ITEM\DEFIME)
- I 设置拒收和报废工步(\WIP\SETUP\PARAMETER)
- □ 设置是否强制报废帐户 (\WIP\SETUP\PARAMETER)
- □ 允许增加操作 (\WIP\SETUP\PARAMETER)

#### 在车间拒收装配件

计划物料需求

收缩率是装配件预计被报废的百分比

定义收缩率0.02,表示有2%的计划定单将报废

非标准定单不受收缩率影响

供应数量 = (MRP净数量-完工数量-质量报废)\*(1-收缩率)

 净需求 = 原来需求 供应数量

收缩率需求 = 需求 / (1 - 收缩率)

# 在车间拒收装配件 - 方法

工步移动至拒收工步

返工或报废

工步移动至报废工步

增加一返工工序

在线的返工工序

用一非标准的作业返工拒收装配件

#### 外协处理(Outside Processing)

- 外协处理是利用外协供应商的服务
- 外协处理需其他模块的配合
	- 库存模块
	- 物料清单模块
	- 车间模块
	- 采购模块

### 外协处理(Outside Processing)

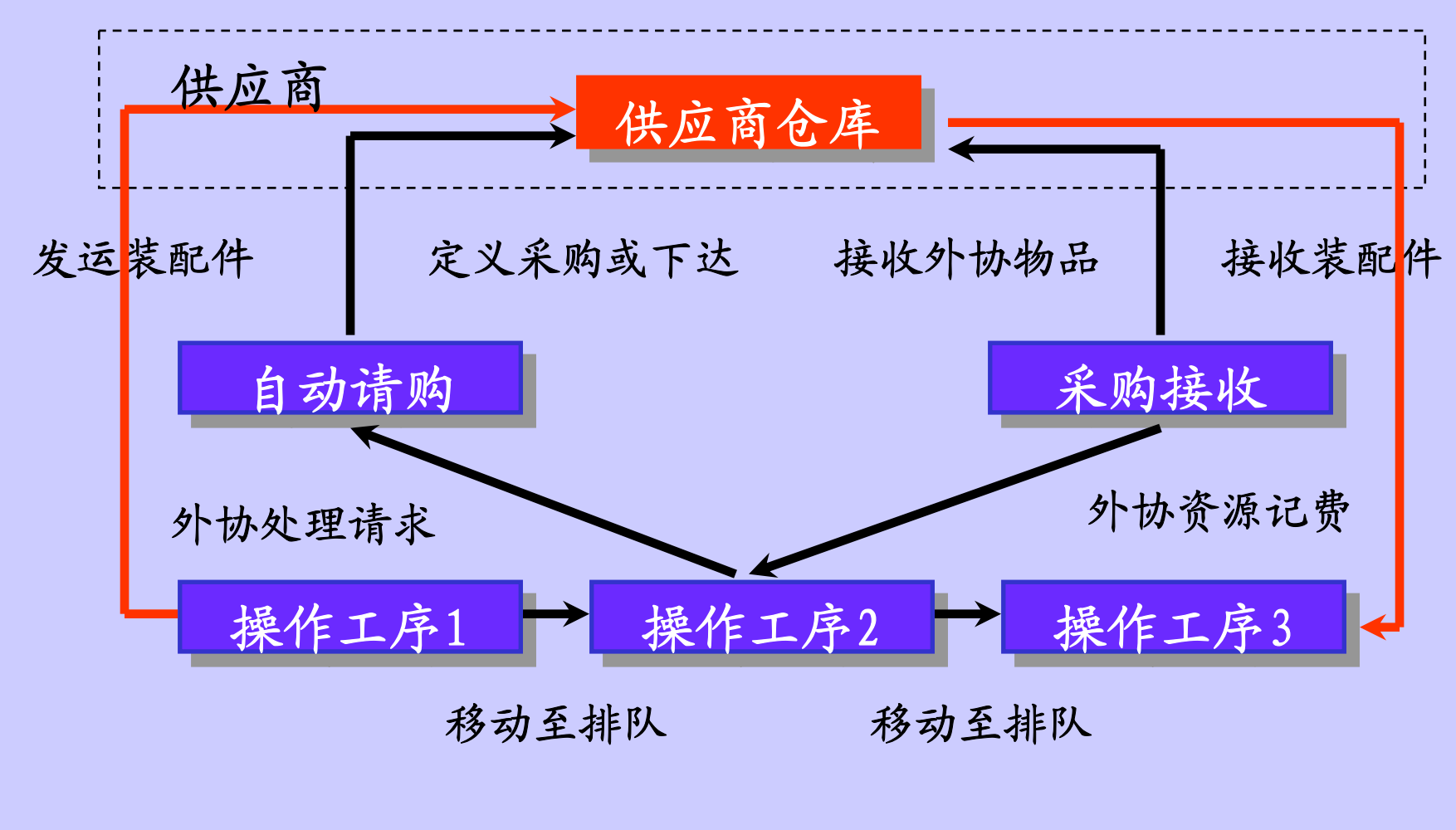

物理流程 事务流程

#### 外协处理的一般流程

 制定关键业务决定 □ 设置库存 设置采购 设置物料清单 设置车间管理 请购外协处理物品 采购外协处理物品 接收外协处理物品 管理退货和调整